The book was found

## **Music Composition For Dummies**

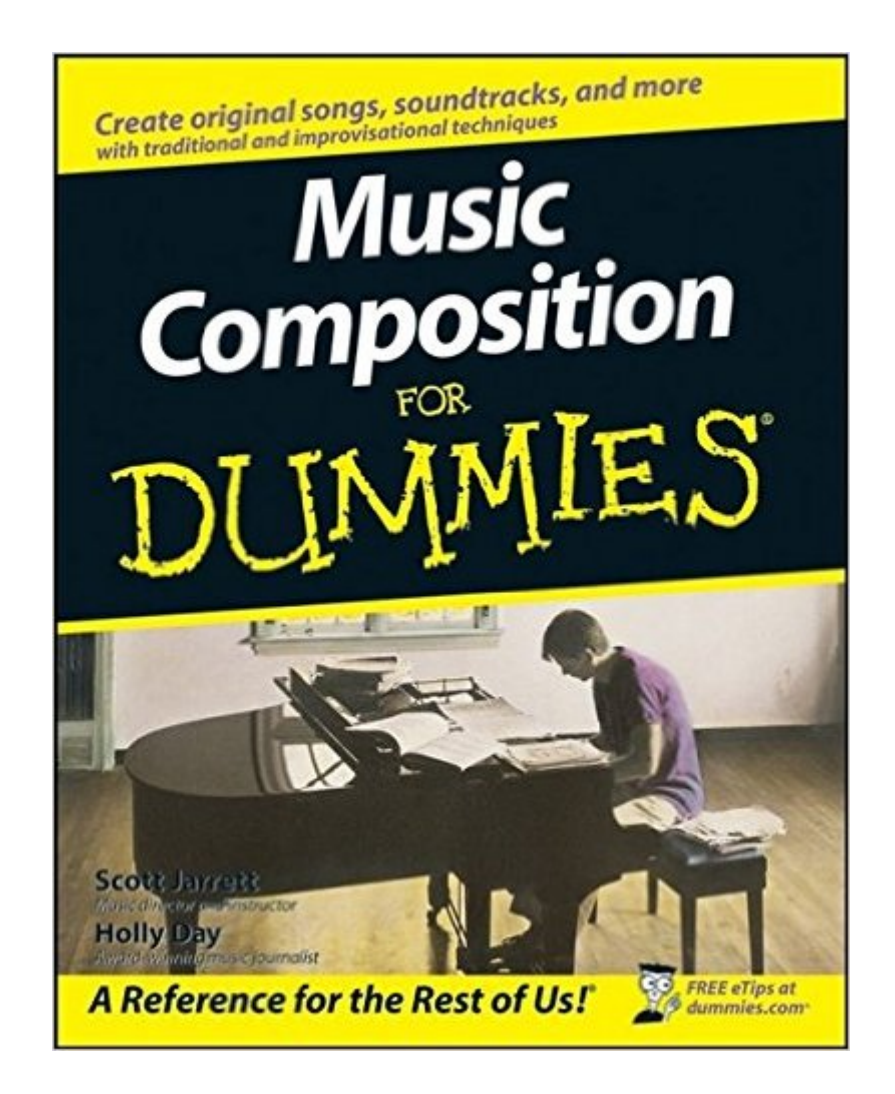

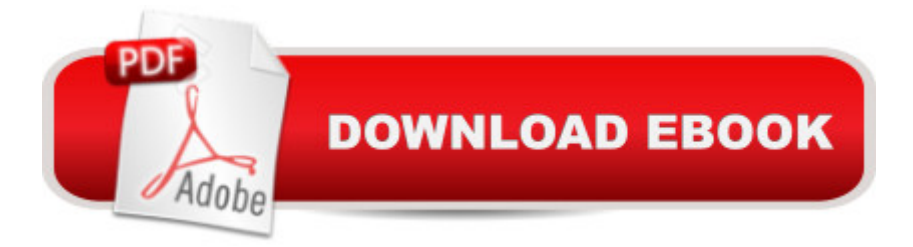

## **Synopsis**

Want to turn that haunting tune in your head into an awesome sound in your ear? You can! Music Composition For Dummies demystifies the process of composing music and writing songs. It guides you through every step of writing your own music, from choosing the right rhythm and tempo to creating melodies and chord progressions and working with instruments and voices. In this fun and practical guide, youâ <sup>TM</sup>II learn how to match keys and chords to the mood you want to convey, work a form without limiting your creativity, and hammer out a musical idea, even when your mind is drawing a blank. Youâ <sup>TM</sup>ll find out how to create popular songs, classically structured pieces, and even film, TV, and video game soundtracks. And, youâ <sup>TM</sup>ll learn what you need to know about music composition software, including Finale, Sebelius, Pro Tools, and more. Discover how to: Preserve and organize your musical ideas Work with established chord progressions or create your own Develop great rhythms Select the right instruments Find melodies in your head, your instrument, and the world around you Use major and minor scales Work with modes and moods Build melodic motifs and phrases Use the circle of fifths to harmonize Write for multiple voices Make a demo recording Filled with creative exercises to build your composing skills, Music Composition for Dummies is the resource you need to get that melody out of your head and into the world.

## **Book Information**

Paperback: 360 pages Publisher: For Dummies; 1 edition (February 5, 2008) Language: English ISBN-10: 9780470224212 ISBN-13: 978-0470224212 ASIN: 0470224215 Product Dimensions: 7.4 x 0.7 x 9.3 inches Shipping Weight: 1.3 pounds (View shipping rates and policies) Average Customer Review: 4.4 out of 5 stars $\hat{A}$   $\hat{A}$  See all reviews $\hat{A}$  (44 customer reviews) Best Sellers Rank: #29,999 in Books (See Top 100 in Books) #11 in Books > Arts & Photography > Music > Theory, Composition & Performance > Composition #8581 in Books > Reference

## **Customer Reviews**

Music Composition for Dummies is much more than a basic music theory book or a collection of musical ideas. Most folks who have enough theory behind them to be able to create music could use a little help in finding inspiration, techniques, and background to implement their creations. This

reader, but a variety of techniques and resources are offered which will assist you in finding your voice and enhancing your creativity.As a long-suffering play-by-ear guitarist, the section on scales and modes was especially helpful. When I have used scales other than the few I am comfortable with, I tend to sound like I'm simply running the scale. The exercises in this section helped me find melodies in those scales and made the "Circle of Fifths" into more of a tool than a mystical phrase often used, but rarely comprehended. The section titled "Finding Melody in Your Instrument" was particularly useful in helping me break old habits in chord progressions and intervals. Chapter 9, "Harmonizing with Melodies," added even more to that pallet.I doubt that I'll ever writing anything worthy of actual orchestration, but the section on "Composing for the Standard Orchestra" gave me insight into writing for instruments that I rarely experience outside of others' recordings. I usually use synthesizers for my orchestral instruments, but the formal background provided by this chapter enhances my ability to use those artificial instruments in a more natural setting.There is a lot of practical information about writing for a variety of markets, from commercial jingles to orchestras. Download to continue reading...

Music Composition for Film and Television (Music Composition: Film Scoring) graph paper [composition book: Blue Dam](http://ebookslight.com/en-us/read-book/lbWmL/music-composition-for-dummies.pdf?r=A3IoWsX9pniC18o7Ntld7Yd4hKvqMlD%2BCYS4Gyn8GMc%3D)ask Design,Graph Paper Notebook and Conversion Chart, 7.5 x 9.25, 160 Pages For for School / Teacher / Office / Student Composition Book Barron's AP English Literature and Composition, 6th Edition (Barron's AP English Literature & Composition) Photography : How To Take Professional Images From Your DSLR - Camera, Pictures, Posing, Composition & Portrait (Photography for begginers, photoshop, ... travel, photography composition, business) Photography Composition: 12 Composition Rules for Your Photos to Shine Blank Sheet Music: Elegant Violet Cover,Music Manuscript Paper, Staff Paper, Musicians Notebook, Durable Book Binding,(Composition Books - Music ... Stave \* 100 pages, 8" x 10" (20.32 x 25.4 cm) Blank Sheet Music: Music Manuscript Paper / Staff Paper / Musicians Notebook [ Book Bound (Perfect Binding) \* 12 Stave \* 100 pages \* Large \* Treble Clefs ] (Composition Books - Music Manuscript Paper) Blank Sheet Music: Pink Cover,Music Manuscript Paper, Staff Paper, Musicians Notebook, Durable Book Binding,(Composition Books - Music Manuscript ... Stave \* 100 pages, 8" x 10" (20.32 x 25.4 cm) Blank Sheet Music: Red Cover,Music Manuscript Paper, Staff Paper, Musicians Notebook, Durable Book Binding,(Composition Books - Music Manuscript ... Stave \* 100 pages, 8" x 10" (20.32 x 25.4 cm) Music Composition For Dummies Fundamentals of Music: Rudiments, Musicianship, and Composition (6th Edition) The Complete Idiot's Guide to Music Composition (Idiot's Guides) Formalized Music: Thought and Mathematics in Composition (Harmonologia Series,

Salesforce.com For Dummies (For Dummies (Computer/Tech)) Windows XP Timesaving Techniques For Dummies (For Dummies (Computer/Tech)) Microsoft SQL Server 2008 For Dummies (For Dummies (Computer/Tech)) Java All-In-One Desk Reference For Dummies (For Dummies (Computers)) Beginning Programming with Java For Dummies (For Dummies (Computers)) Quicken 2015 For Dummies (Quicken for Dummies)

**Dmca**